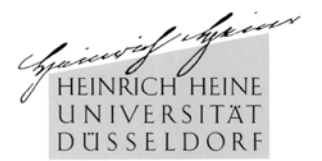

# **Grußwort des ZIM**

Erstsemesterbegrüßung

13.10.2008

Univ.-Prof. Dr.-Ing. Stephan Olbrich ZIM – Zentrum für Informations- und Medientechnologie sowie Lehrstuhl für IT-Management, Institut für Informatik

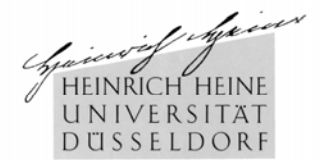

#### • **ZIM** –

IT- und Multimedia-Services für Forschung, Lehre und Studium sowie Verwaltung

• Unterstützung der Studierenden durch personalisierte "Online-Verfahren"

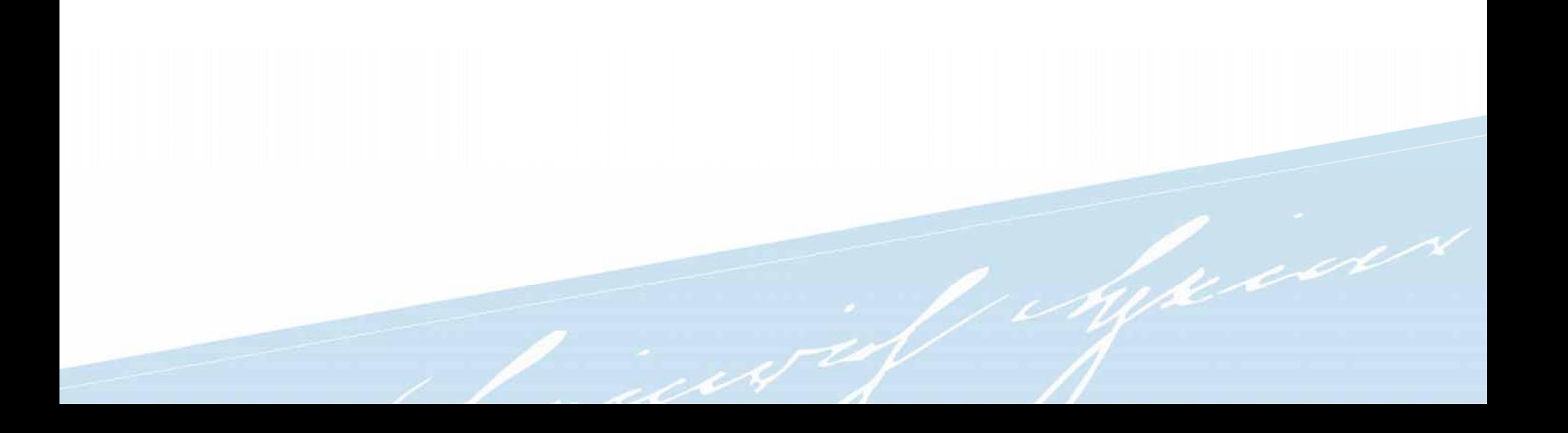

# ZIM – IT- und Multimedia-Dienstleister Zentrum für Informations- und Medientechnologie

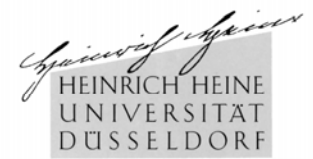

- ZIM
	- Gebäude 25.41
	- http://www.zim.uni-duesseldorf.de
- 3 Abteilungen
	- Kommunikationssysteme
		- Internet-Anschluss, Hochschulnetz / **WLAN**, **E-Mail**, WWW, …
	- Informationsverarbeitungssysteme
		- Server, Speicher, **Arbeitsplatzrechner**, Wissenschaftliches Rechnen, …
	- Multimedia- und Anwendungssysteme
		- Anwendungsunterstützung, Digitales Publizieren, **Kurse**, **Handbücher**, …
		- Medienproduktion, -nachbearbeitung, Geräteverleih, **E-Learning**, …
			- Multimediazentrum: Kooperation ZIM/UKD

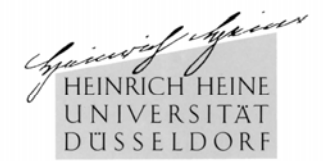

- Freischaltung Ihrer **Login-Kennung** erforderlich
	- http://idm.verwaltung.uni-duesseldorf.de
	- Dadurch Zugriff auf viele Internet-basierte Dienste
		- E-Mail-Adresse name@uni-duesseldorf, Mailbox ist wichtig!
		- **WLAN**  Mobiles Arbeiten über Hot-Spots auf dem Campus
		- Nutzung der **PC-Pools im ZIM** nur über Login-Kennung
		- Zugang zum Campusnetz aus dem öffentlichen Internet **VPN**
			- Zugriff auf geschützte Daten und Dienste, z. B. der **ULB**
		- Internet-gestützte Ergänzungen der Präsenzlehre / E-Learning
			- Elektronisches **Vorlesungsverzeichnis** HIS-LSF
			- **Online-Belegung von Lehrveranstaltungen**
				- Voraussetzung für Verbuchung der Leistungen, Prüfungszulassung, Zeugnisse
			- Download von **Vortragsfolien** etc.
				- z. B. ILIAS

#### HIS-LSF – Startseite nach erfolgreichem Login https://lsf.verwaltung.uni-duesseldorf.de

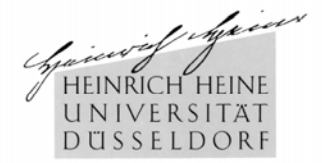

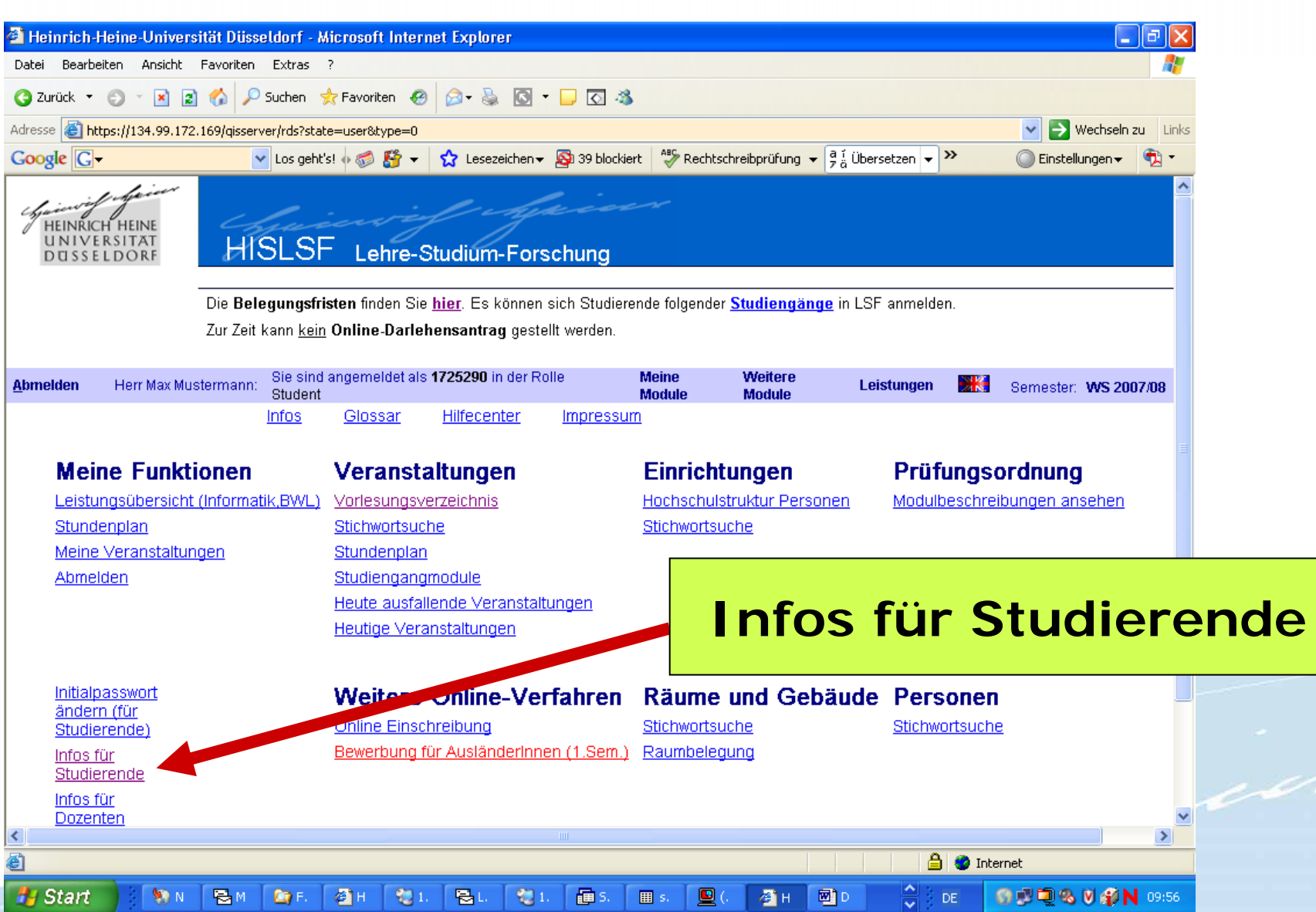

#### Bitte unbedingt den richtigen Studiengang auswählen, falls Sie mehrere studieren

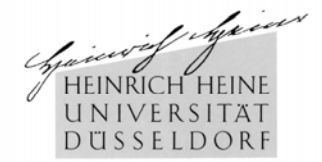

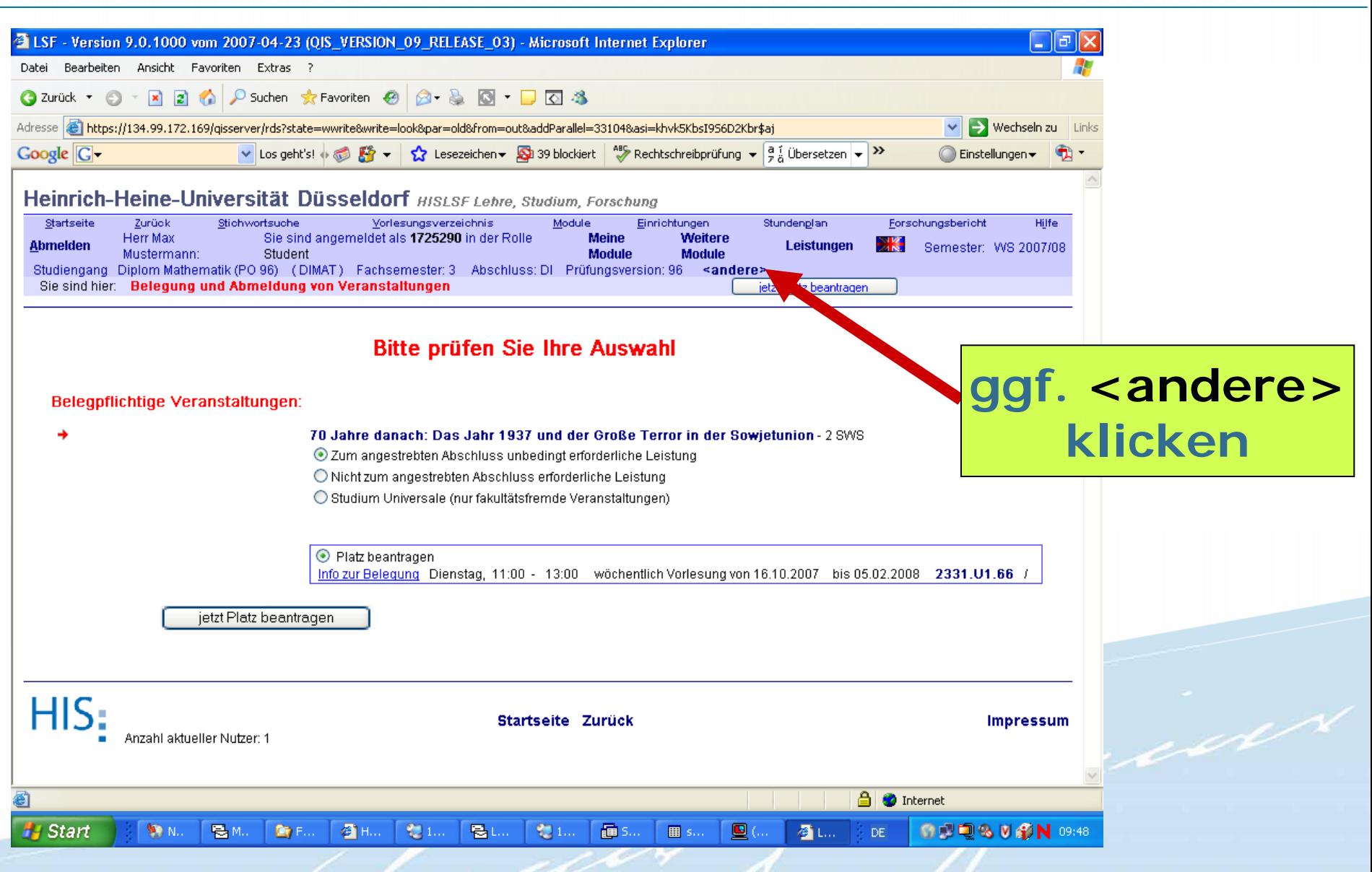

## Funktion "Meine Verstaltungen" – Abruf des jeweiligen Belegungsstatus der beantragten Veranstaltungen

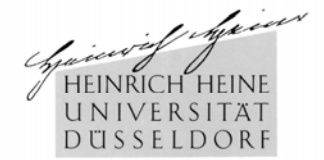

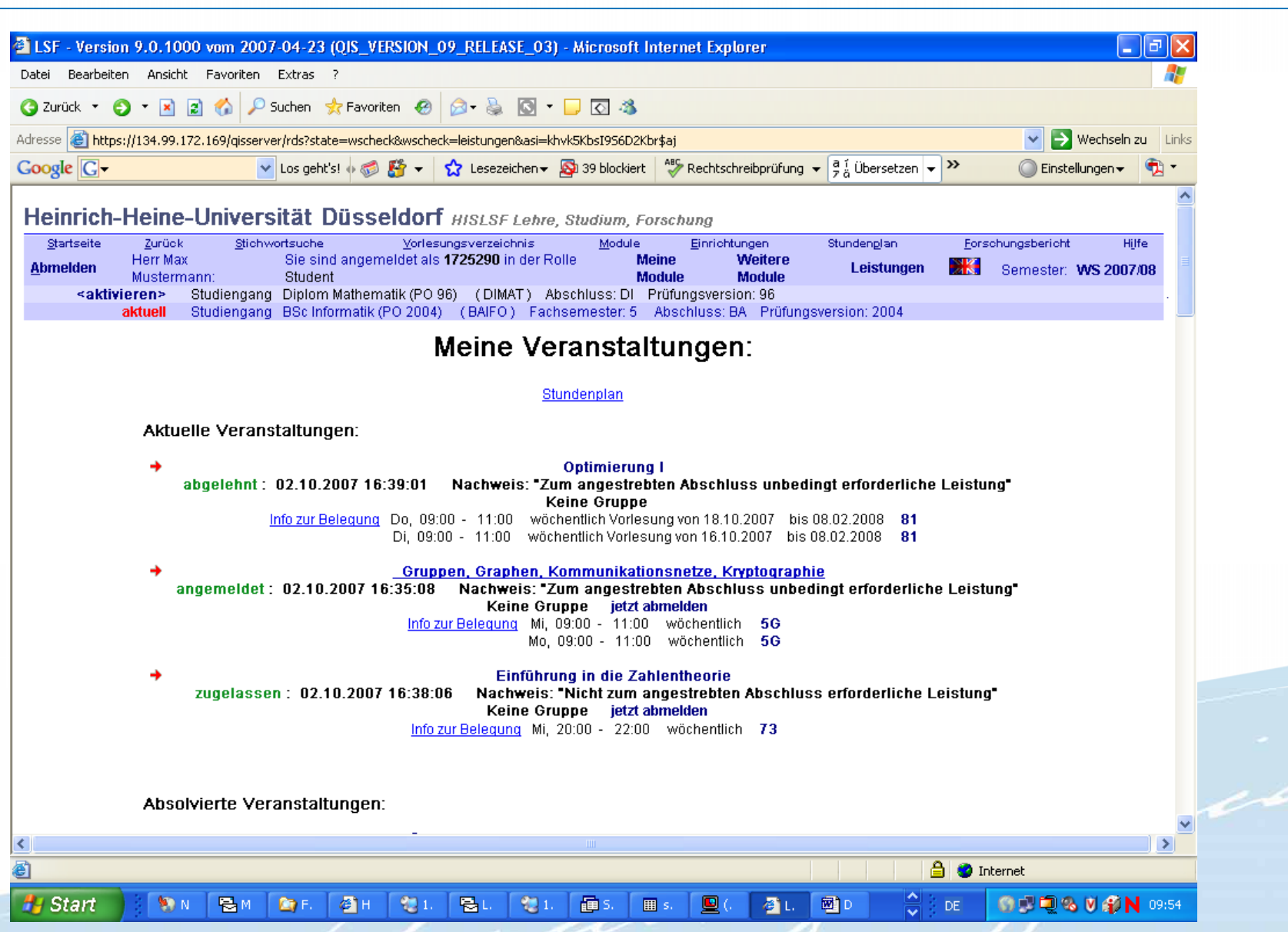

# Sichere Verbindung – aber: Vorläufig muss das "Zertifikat" manuell akzeptiert werden!

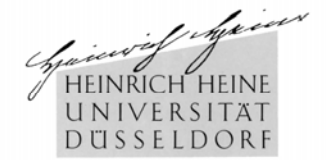

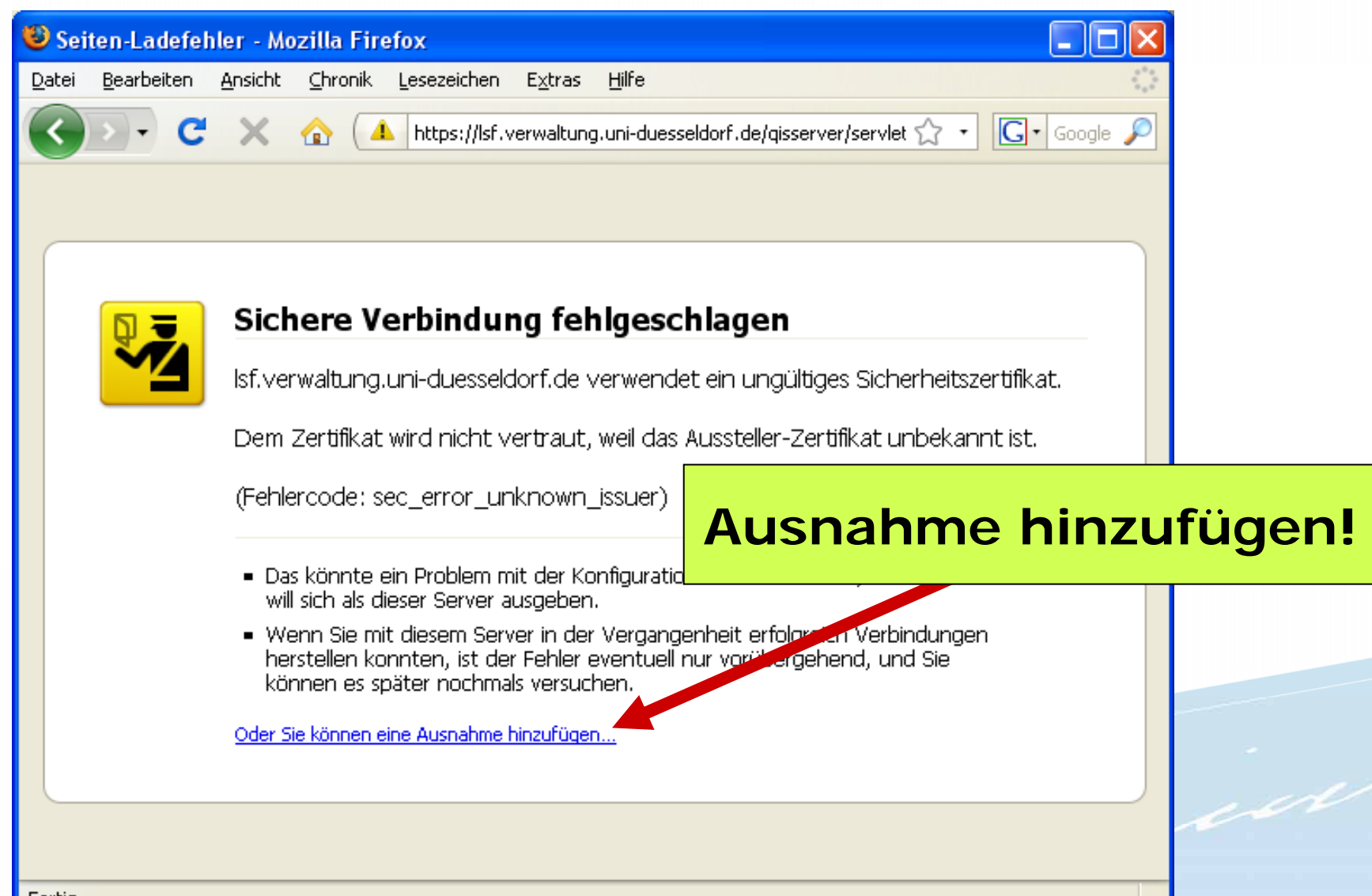

## Sichere Verbindung – aber: Vorläufig muss das "Zertifikat" manuell akzeptiert werden!

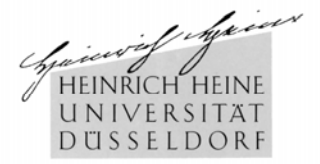

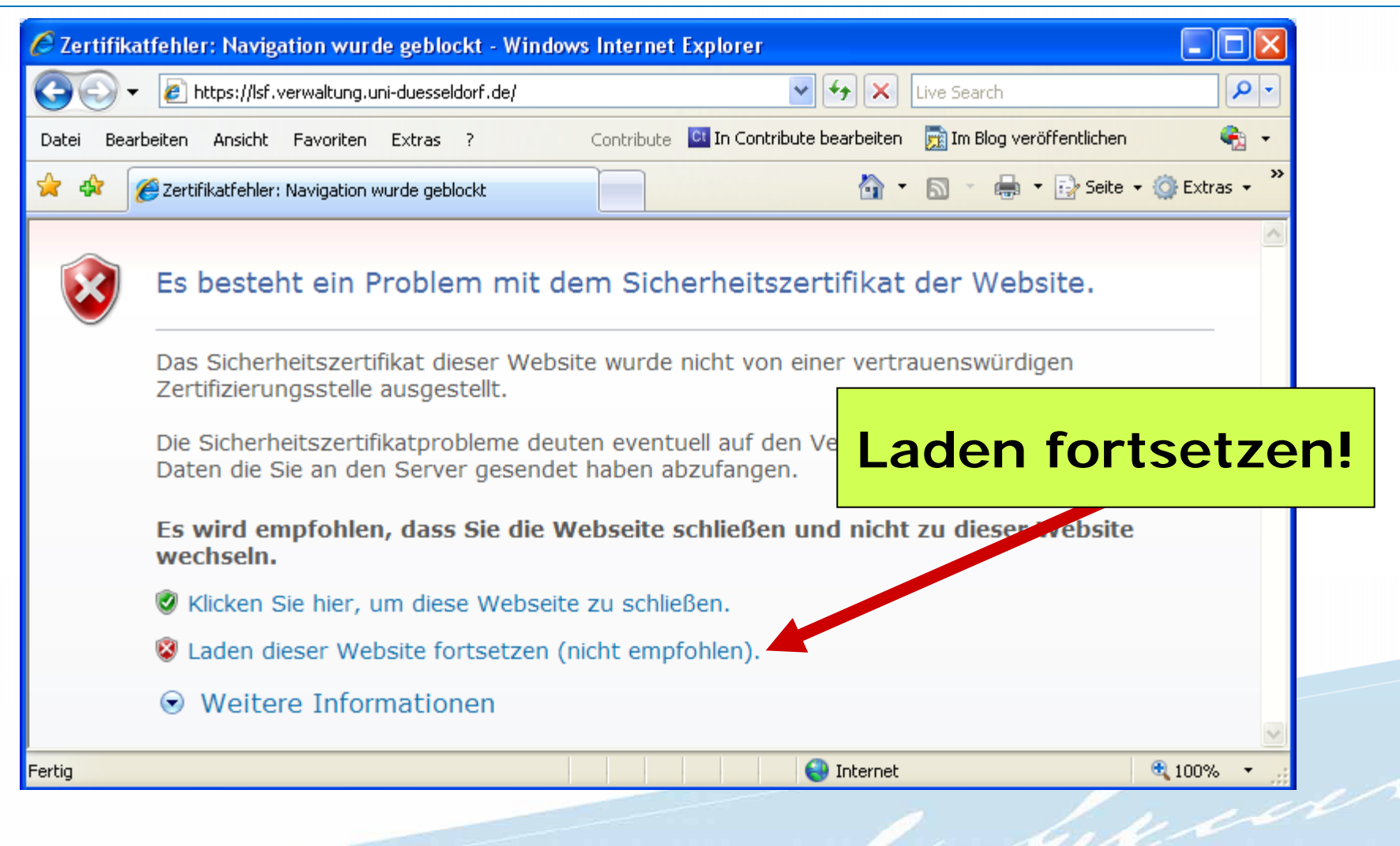

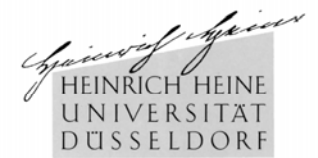

- Persönliche Hilfestellung am ZIM
	- Benutzerbüro (Ebene 01, Tel. 0211 / 81 1 39 28)
		- z. B. Verkauf von Handbüchern und **Software (z. B. Sophos)**
	- Benutzerberatung (Ebene 00)
		- z. B. auch Posterdruck etc.
- Speziell zu LSF
	- Birgit Alkenings
	- Tel.: 0211 / 81 13 444
	- E-Mail: [lsf@uni-duesseldorf.de](mailto:lsf@uni-duesseldorf.de)

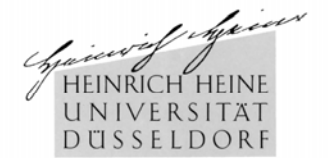

# Viel Erfolg in Ihrem Studium!

e 160